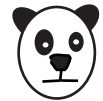

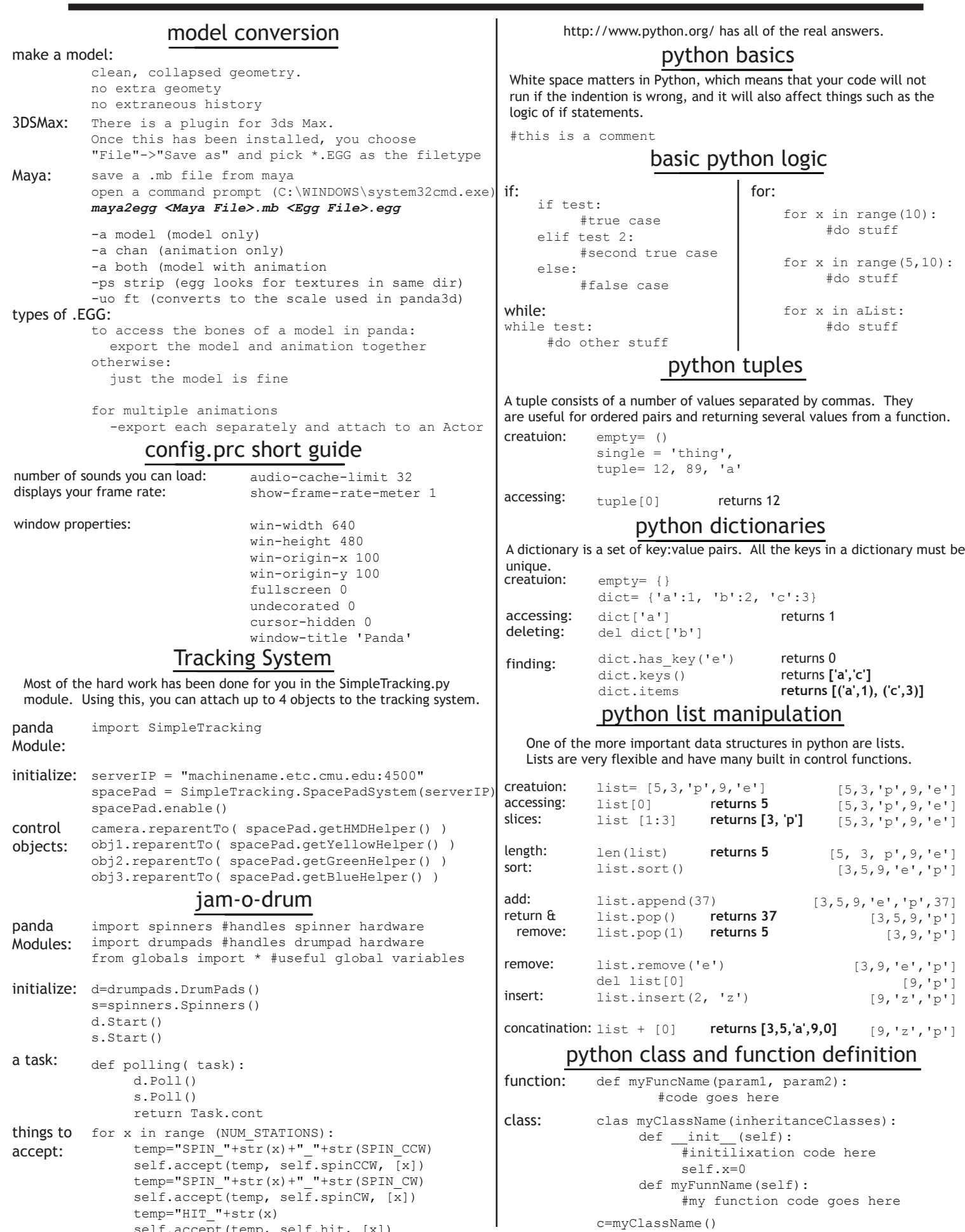

self.accept(temp, self.hit, [x])

[3,9,'p']

 $\lbrack$